## **BLOQUEA TU COMPUTADORA Y LAPTOP CUANDO NO ESTÉN EN USO**

Establece contraseñas o utiliza métodos de autenticación biométrica, como el reconocimiento facial o la huella dactilar, para evitar el acceso no autorizado a tu laptop cuando no la estés utilizando.

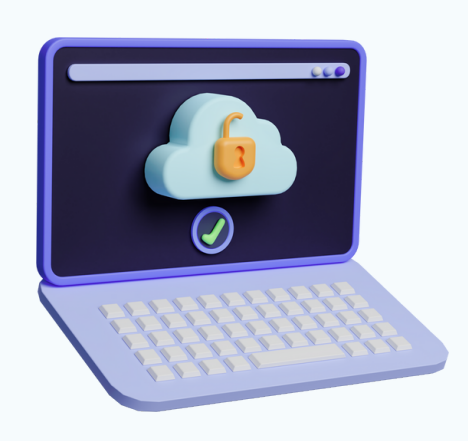

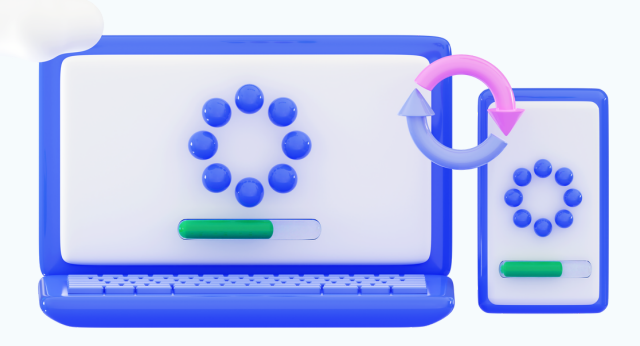

# **UTILIZA UN SOFTWARE ANTIVIRUS CONFIABLE**

Instala un programa antivirus confiable en tu laptop y manténlo actualizado. Realiza análisis periódicos para detectar y eliminar posibles amenazas de malware.

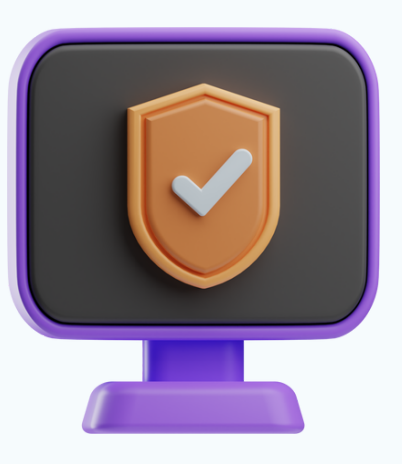

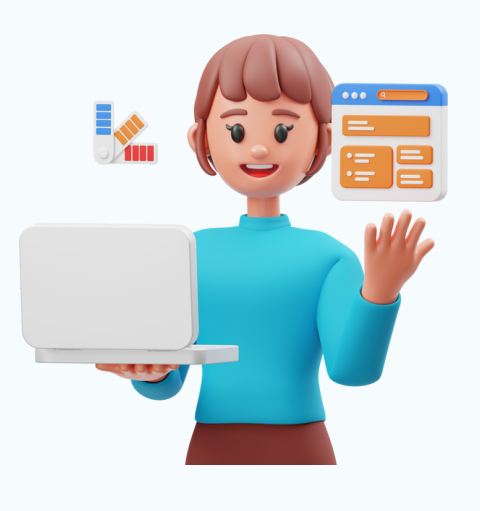

### **MANTÉN TUS APLICACIONES Y SISTEMAS OPERATIVOS ACTUALIZADOS**

Las actualizaciones regulares de software incluyen mejoras de seguridad importantes. Configura tu laptop para que se actualice automáticamente o verifica manualmente las actualizaciones disponibles y aplícalas tan pronto como sea posible.

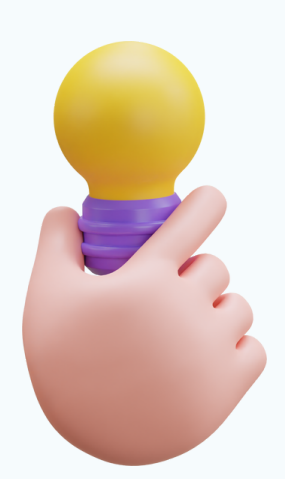

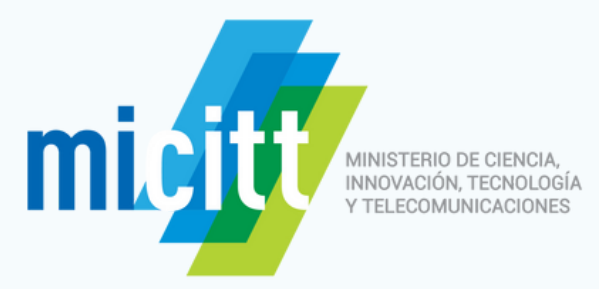

# CIBERSEGURIDAD PARA DISPOSITIVOS PORTÁTILES: MANTÉN TUS LAPTOPS Y MÓVILES PROTEGIDOS

# **DESCARGA E INSTALA PROGRAMAS SOLO DESDE FUENTES DE CONFIANZA**

Evita descargar e instalar programas de origen desconocido o sitios web no confiables. Opta por fuentes oficiales y verificadas para reducir el riesgo de descargar software malicioso.

# **EVITA CONECTAR DISPOSITIVOS PORTÁTILES O DE ALMACENAMIENTO SIN PERMISO**

No conectes dispositivos extraños, como unidades USB o discos duros externos, a tu laptop sin autorización. Estos dispositivos podrían contener malware que podría comprometer la seguridad de tu sistema.

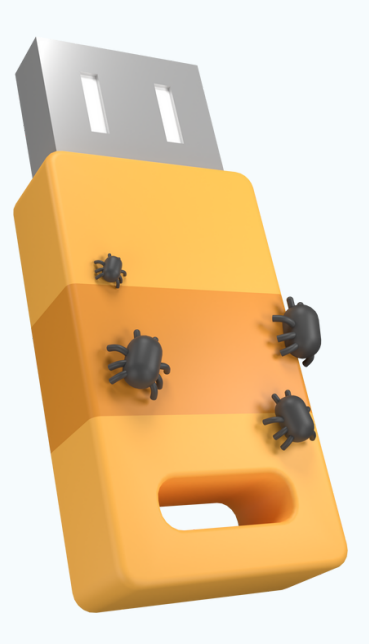

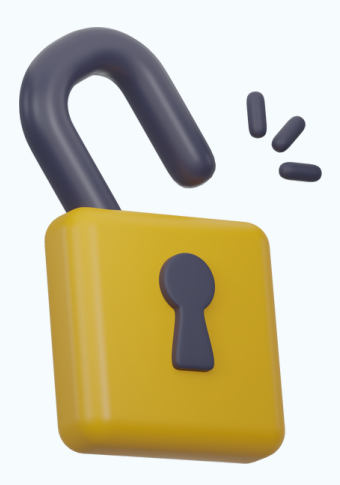

# **CONFIGURA UN BLOQUEO DE PANTALLA SEGURO EN TU MÓVIL**

Establece un PIN, patrón o contraseña para desbloquear tu dispositivo móvil. Esto brindará una capa adicional de seguridad en caso de pérdida o robo.

**www.micitt.go.cr** Más información **(506) [2539-2200](mailto:csirt@micitt.go.cr)**

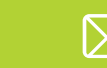

**[csirt@micitt.go.cr](mailto:csirt@micitt.go.cr)**

## **MANTÉN TUS APLICACIONES ACTUALIZADAS**

Las actualizaciones de las aplicaciones móviles a menudo incluyen correcciones de seguridad cruciales. Asegúrate de instalar las actualizaciones tan pronto como estén disponibles.

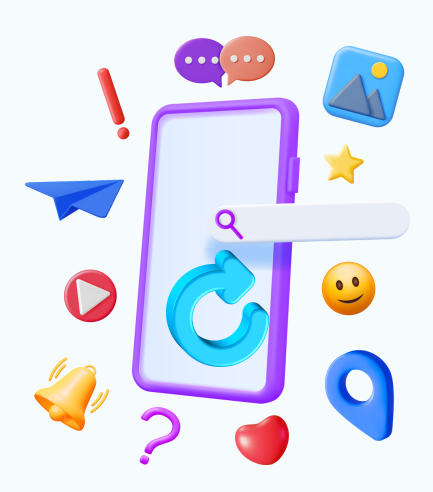

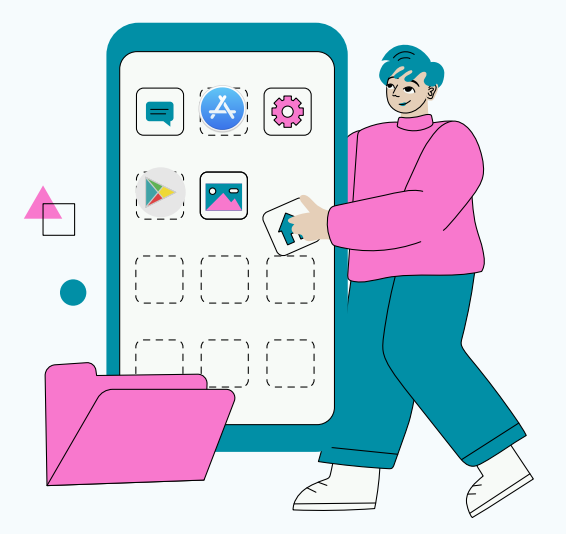

#### **EVITA HACER CLIC EN ENLACES SOSPECHOSOS O ABRIR ARCHIVOS ADJUNTOS DE ORIGEN DESCONOCIDO**

No hagas clic en enlaces sospechosos que recibas por correo electrónico, mensajes de texto o redes sociales. Del mismo modo, evita abrir archivos adjuntos de remitentes desconocidos, ya que podrían contener malware.

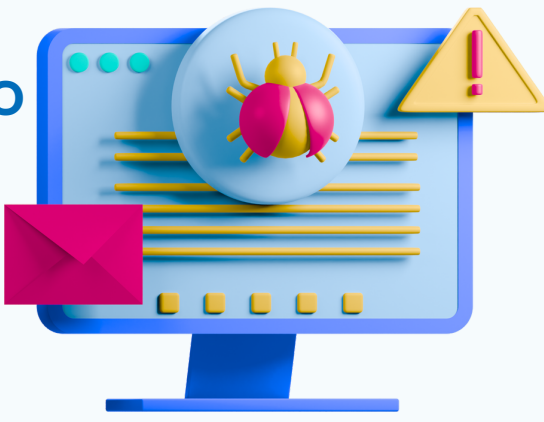

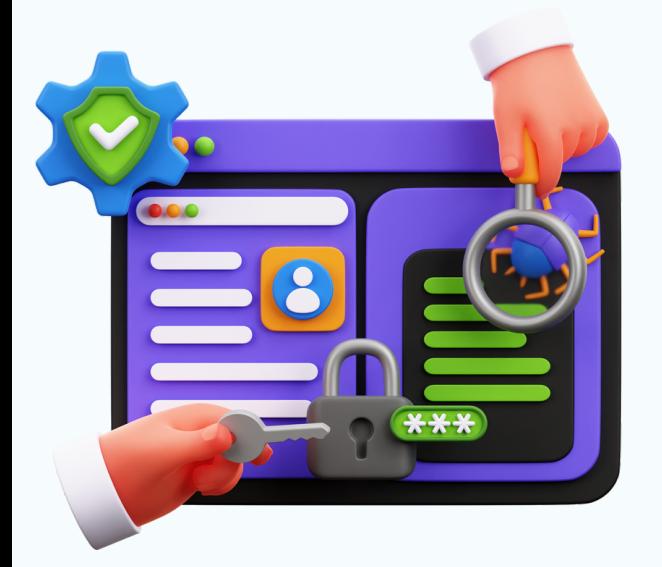

## **DESCARGA APLICACIONES SOLO DESDE TIENDAS OFICIALES Y CONFIABLES**

Utiliza tiendas de aplicaciones oficiales, como Google Play Store o Apple App Store, para descargar aplicaciones en tu móvil. Estas plataformas suelen tener medidas de seguridad más rigurosas para proteger a los usuarios de aplicaciones maliciosas.

## **UTILIZA UNA SOLUCIÓN DE SEGURIDAD MÓVIL, COMO UN ANTIVIRUS O UNA APLICACIÓN DE SEGURIDAD**

Evita descargar e instalar programas de origen desconocido o sitios web no confiables. Opta por fuentes oficiales y verificadas para reducir el riesgo de descargar software malicioso.

## **UTILIZA UNA RED WI-FI SEGURA**

Evita conectarte a redes Wi-Fi públicas y no seguras, ya que pueden ser vulnerables a ataques cibernéticos.

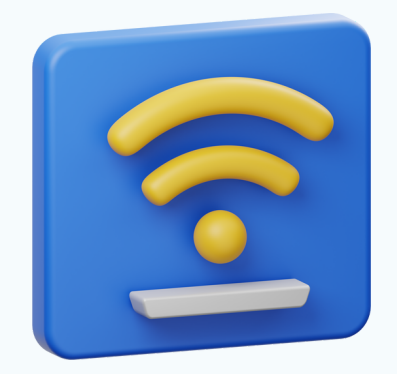

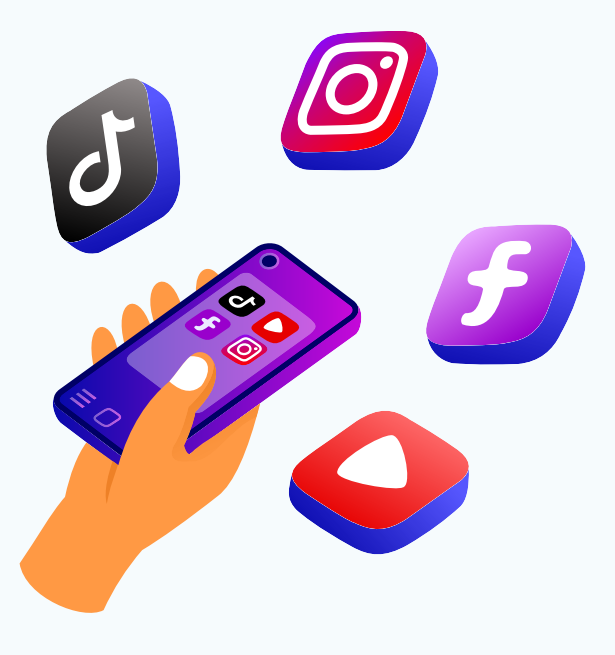

## **SÉ CAUTELOSO CON LOS PERMISOS DE LAS APLICACIONES**

Antes de descargar e instalar una aplicación, revisa cuidadosamente los permisos que solicita. Asegúrate de que los permisos sean coherentes con las funciones y características de la aplicación. Si una aplicación solicita permisos innecesarios o excesivos, considera no instalarla o buscar una alternativa más segura.

### **CONFIGURA EL BLOQUEO REMOTO Y LA ELIMINACIÓN DE DATOS**

En caso de pérdida o robo de tu dispositivo móvil, habilita las opciones de bloqueo remoto y eliminación de datos. Esto te permitirá bloquear tu dispositivo de forma remota para evitar el acceso no autorizado y, si es necesario, borrar todos los datos de manera segura para proteger tu información personal.

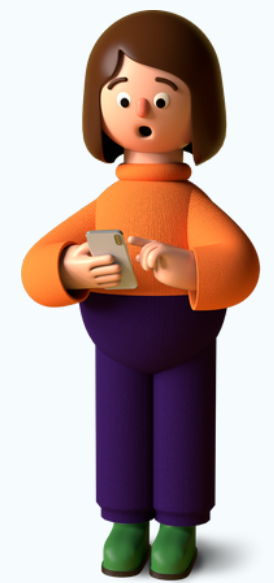

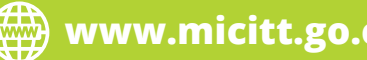